## UNIVErsite OÙ TROUVER LE CONTENU D'UNE BASE DE DONNEES **PARIS-SACLAY**

## FICHE N°3 : DALLOZ BIBLIOTHEQUE- CONTENU

## DALLOZ Bibliothèque Numérique

Accéder au contenu : Onglet Catalogue en haut de la page d'accueil

<https://www-dalloz-bibliotheque-fr.ezproxy.universite-paris-saclay.fr/index.php?subpage=catalog>

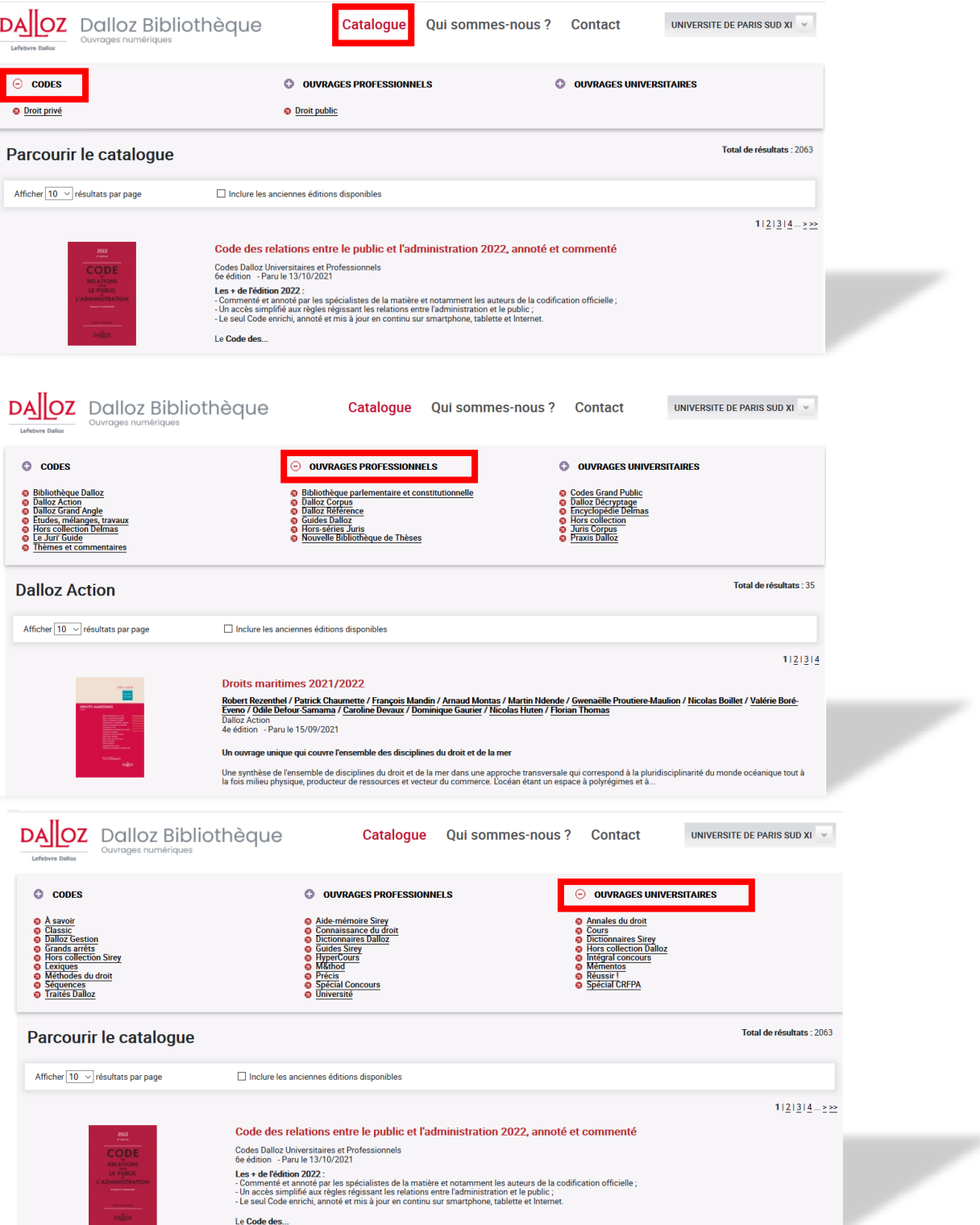